## Reguläre Ausdrücke

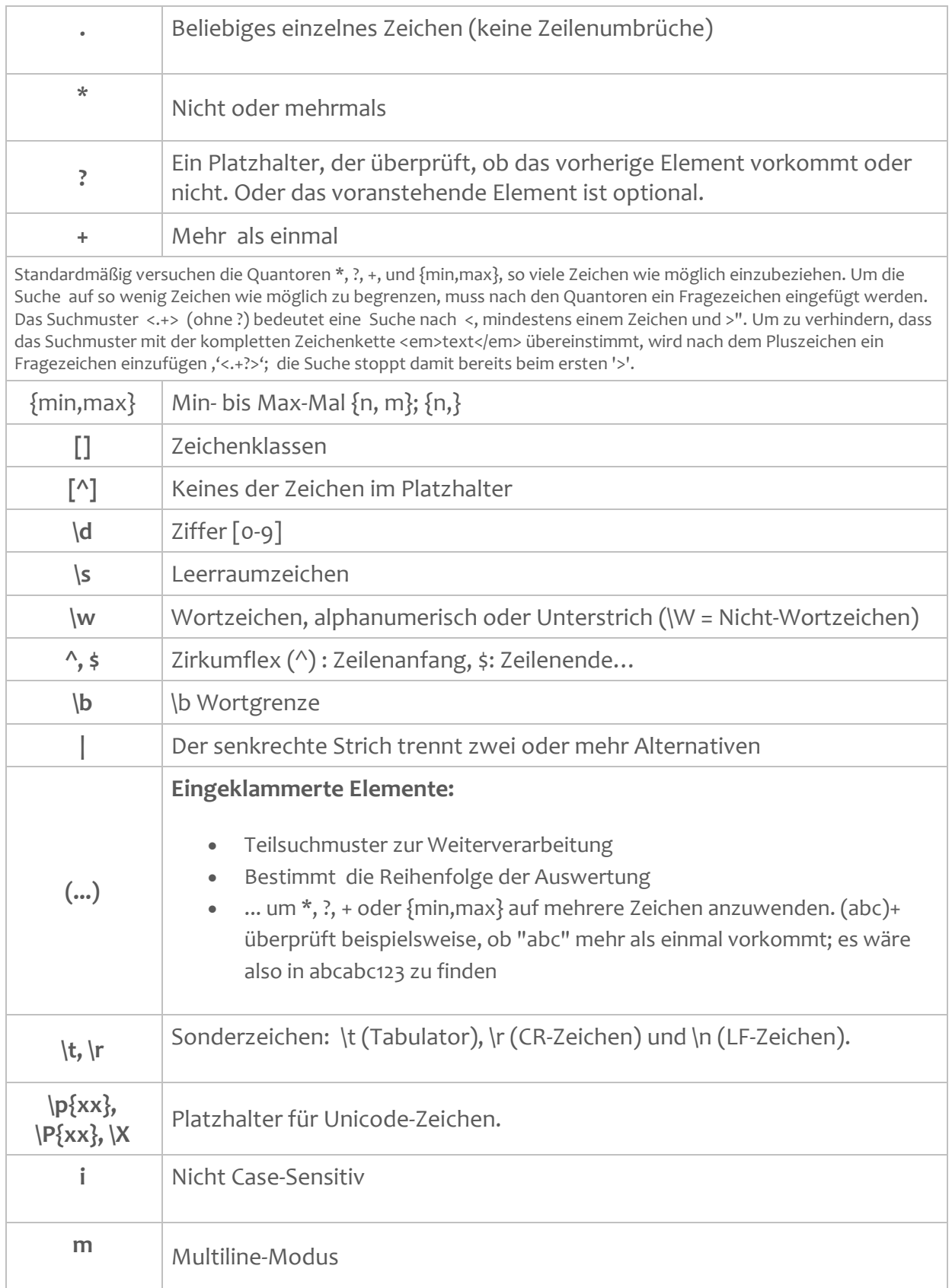